# **Authors' Instructions for the ICCA Proceedings** (Adapted from LNCS)

João Luís Sobral

Departamento de Informática, Universidade do Minho 4710 - 057 Braga, Portugal jls@di.uminho.pt

**Abstract.** The abstract should summarise the contents of the paper and should contain at least 70 and at most 150 words. It should be set in 10-point font size and should be inset 1.0 cm from the right and left margins. There should be two blank (10-point) lines before and after the abstract.

### 1 Introduction

Please follow these instructions closely in order to make the volume look as uniform as possible.

## 2 Manuscript Preparation

The paper should have between six and eight pages.

## 2.1 Printing Area

The page size is A4. Set top, left, right and bottom margins to 25mm, 30mm, 25mm and 25mm. The text should be justified to occupy the full line width, so that the right margin is not ragged. Please fill pages so that the length of the text is no less than 230 mm.

## 2.2 Layout, Typeface, and Font Sizes

Use 12-point type for the name(s) of the author(s), 11-point italic type for the address(es) and 10-point type for the abstract. Inset the abstract body 1.0 cm from the right and left margins.

For the main text, use 12-point type and single-line spacing. We recommend using Times New Roman fonts, Times, or one of the similar typefaces widely used in phototypesetting. (In these typefaces the letters have serifs, i.e., short endstrokes at the head and the foot of letters.)

Italic type may be used to emphasise words in running text. Bold type and underlining should be avoided.

**Headings**. Headings should be capitalised (i.e., nouns, verbs, and all other words except articles, prepositions, and conjunctions should be set with an initial capital) and should, with the exception of the title, be aligned to the left. The font sizes are given in Table 1.

Table 1. Font sizes of headings

| Heading level                  | Example                       | Font size and style |
|--------------------------------|-------------------------------|---------------------|
| Title (centred)                | Authors                       | 18 point, bold      |
| 1 <sup>st</sup> -level heading | 1 Introduction                | 14 point, bold      |
| 2 <sup>nd</sup> -level heading | 2.1 Printing Area             | 12 point, bold      |
| 3 <sup>rd</sup> -level heading | <b>Headings.</b> Text follows | 12 point, bold      |
| 4 <sup>th</sup> -level heading | Remark. Text follows          | 12 point, italic    |

## 2.3 Figures and Photographs

Please produce your figures electronically, if possible, and integrate them into your text file. Check that in line drawings, lines are not interrupted and have constant width. Grids and details within the figures must be clearly readable and may not be written one on top of the other. Line drawings should have a resolution of at least 800 dpi (preferably 1200 dpi). For digital halftones 300 dpi is usually sufficient. The lettering in figures should have a height of 2 mm (10-point type). Figures should be scaled up or down accordingly.

Figures should be numbered and each should have a legend. Centre the legends between the margins and set them in 11-point type (Fig. 1 shows an example). If legend exceeds one line, please inset 1.0 cm from the right and left margins. The distance between text and figure should be about 8 mm, the distance between figure and legend about 5 mm.

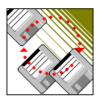

**Fig. 1.** One kernel at  $x_S$  (dotted kernel) or two kernels at  $x_i$  and  $x_j$  (left and right) lead to the same summed estimate at  $x_S$ . This could show a figure consisting of different types of lines to describe individual aspects. The description of elements within the figure should be set italic, in parentheses, as shown in this sample figure legend. The last sentence of a figure caption should generally end without a period

*Remark 1.* To ensure that we can reproduce your pictures in reasonable quality we advise against using shading. The pictures should have good contrast. This particularly applies for screenshots.

#### 2.4 Formulas

Displayed equations or formulas are centred and set on a separate line (with an extra line or half-line space above and below). Displayed expressions should be numbered for reference. The numbers should be consecutive within each section or within the contribution, with numbers enclosed in parentheses and set on the right margin. For example,

$$x + y = z. ag{1}$$

Punctuate a displayed equation in the same way as ordinary text but with a small space before the end punctuation.

## 2.5 Program Code

Program listings or program commands in the text are normally set in typewriter font, e.g., CMTT10 or Courier.

Example of a Computer Program from Jensen K., Wirth N. (1991) Pascal user manual and report. Springer, New York

```
program Inflation (Output)
  {Assuming annual inflation rates of 7%, 8%, and
  10%,... years};
  const MaxYears = 10;
        Year: 0..MaxYears;
  var
         Factor1, Factor2, Factor3: Real;
  begin
   Year := 0;
   Factor1 := 1.0; Factor2 := 1.0; Factor3 := 1.0;
   WriteLn('Year 7% 8% 10%'); WriteLn;
    repeat
      Year := Year + 1;
      Factor1 := Factor1 * 1.07;
      Factor2 := Factor2 * 1.08;
      Factor3 := Factor3 * 1.10;
      WriteLn(Year:5,Factor1:7:3,Factor2:7:3,
        Factor3:7:3)
    until Year = MaxYears
end.
```

#### 2.6 Footnotes

The superscript numeral used to refer to a footnote appears in the text either directly after the word to be discussed or – in relation to a phrase or a sentence – following the punctuation sign (comma, semicolon, or period). The footnotes should appear at the bottom of the normal text area, with a short line set immediately above them.<sup>1</sup>

## 2.7 Citations

The list of references is headed "References" and is not assigned a number in the decimal system of headings. The list should be set in small print and placed at the end of your contribution. Please do not insert a page break before the list of references if the page is not completely filled. An example is given at the end of this information sheet. For citations in the text please use square brackets and consecutive numbers [1], [2], [3], [4], [5].

#### References

[1] Baldonado, M., Chang, C.-C.K., Gravano, L., Paepcke, A.: The Stanford Digital Library Metadata Architecture. Int. J. Digit. Libr. 1 (1997) 108–121

<sup>&</sup>lt;sup>1</sup> The footnote numeral is set flush left and the text follows with the usual word spacing. Second and subsequent lines are indented. Footnotes should end with a period.

- [2] Bruce, K.B., Cardelli, L., Pierce, B.C.: Comparing Object Encodings. In: Abadi, M., Ito, T. (eds.): Theoretical Aspects of Computer Software. Lecture Notes in Computer Science, Vol. 1281. Springer-Verlag, Berlin Heidelberg New York (1997) 415–438
- [3] van Leeuwen, J. (ed.): Computer Science Today. Recent Trends and Developments. Lecture Notes in Computer Science, Vol. 1000. Springer-Verlag, Berlin Heidelberg New York (1995)
- [4] Michalewicz, Z.: Genetic Algorithms + Data Structures = Evolution Programs. 3rd edn. Springer-Verlag, Berlin Heidelberg New York (1996)
- [5] Beckman, P., Gannon, D., Johnson, E.: HPC++ and the HPC++ Lib. Toolkit, White Paper, http://www.extreme.indiana.edu/hpc++, (1997)